อบต.ลงมูลเหล็ก  $I<sub>RF</sub>$ 

ที่ กค ๐๖๐๙.๐๖๐๑/ 22

้สำนักงานสรรพสามิตพื้นที่<mark>ใพิชรบูรณ์</mark> สาขาเมืองเพชรบูรณ์ ถนนเพชรเจริญ ตำบลในเมือง อำเภอเมือง จังหวัดเพชรบูรณ์ ๖๗๐๐๐

๓ กุมภาพันธ์ ๒๕๖๔

เรื่อง ขอความอนุเคราะห์ประชาสัมพันธ์การต่อใบอนุญาตขายสุรา ยาสูบ และไพ่ ประจำปี พ.ศ. ๒๕๖๔  $\sqrt{2\pi N}$ 

## (นางอภิสรา ปวงแก้ว) หัวหน้าสำนักปลัด

Winnyth curi

 $-20016000$ 

เรียน นายกองค์การบริหารส่วนตำบลดงมูลเหล็ก

ตามประกาศกรมสรรพสามิต เรื่อง การออกใบอนุญาตขายสุรา ยาสูบ และไพ่ สำหรับผู้ได้รับ ใบอนุญาตต่อเนื่องจากที่ได้รับใบอนุญาต ณ สถานประกอบการเดิม ลงวันที่ ๑๒ พฤศจิกายน ๒๕๖๒ หากมี ้ความประสงค์จะขอใบอนุญาตขายสุรา ยาสูบ และไพ่ สำหรับผู้ได้รับใบอนุญาตต่อเนื่อง ณ สถานประกอบการเดิม ให้ยื่นคำขอใบอนุญาตล่วงหน้าภายใน ๙๐ วัน ก่อนวันที่ใบอนุญาตเดิมสิ้นอายุ **ทั้งนี้กรมสรรพสามิตได้มีการ** ียกเลิกการส่งแบบคำขอใบอนุญาต (ภส.๐๘-๐๖) โดยสามารถนำใบอนุญาตฉบับเดิมดำเนินการต่ออายุได้ ตามช่องทางดังต่อไปนี้

- ึด. สำนักงานสรรพสามิตพื้นที่เพชรบูรณ์ สาขาเมืองเพชรบูรณ์
- ๒. ธนาคารกรุงไทยทุกสาขา ทั่วประเทศ
- ๓. เคาน์เตอร์เซอร์วิสทุกสาขา ทั่วประเทศ (ร้านเซเว่นอีเลฟเว่น)

สำนักงานสรรพสามิตพื้นที่เพชรบูรณ์ สาขาเมืองเพชรบูรณ์ จึงขอความอนุเคราะห์ ประชาสัมพันธ์ผู้ขอรับใบอนุญาตที่ประสงค์จะขอใบอนุญาตขายสุรา ยาสูบ และไพ่ สำหรับผู้ได้รับใบอนุญาต ้ต่อเนื่อง ณ สถานประกอบการเดิม ให้ยื่นคำขอใบอนุญาตล่วงหน้าภายใน ๙๐ วัน ก่อนวันที่ใบอนุญาตเดิมสิ้นอายุ โดยนำใบอนุญาตฉบับเดิมและบัตรประชาชน มาติดต่อขอใบอนุญาตฉบับใหม่ประจำปี พ.ศ. ๒๕๖๔ ผ่าน ี่ช่องทางตามที่กำหนดข้างต้น และหากมีข้อสงสัยสามารถสอบถามผ่านไลน์กลุ่ม "งานใบอนุญาต สำนักงาน ิสรรพสามิตพื้นที่เพชรบูรณ์ สาขาเมืองเพชรบูรณ์" ตาม QR Code ที่แนบมาพร้อมนี้

จึงเรียนมาเพื่อโปรดให้ความอนุเคราะห์ประชาสัมพันธ์ในครั้งนี้ด้วย จะขอบคุณยิ่ง

ขอแสดงความนับถือ

(นางลัดดา ทองวิค) สรรพสามิตพื้นที่สาขาเมืองเพชรบูรณ์

งานจัดเก็บภาษี โทร. ๐-๕๖๗๑-๑๔๔๘ ต่อ ๑๑๐

## OR Code งานใบอนุญาต สำนักงานสรรพสามิตพื้นที่เพชรบูรณ์ สาขาเมืองเพชรบูรณ์

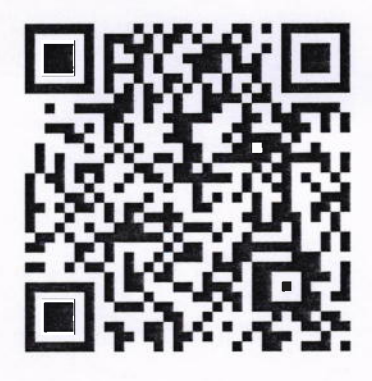

ขอเชิญร้านค้าในเขตอำเภอเมือง อำเภอชนแดน อำเภอวังโป่ง และอำเภอเขาค้อ จังหวัดเพชรบูรณ์ เข้ากลุ่มไลน์สแควร์ เพื่อรับข่าวสารเกี่ยวกับช่องทางการต่อใบอนุญาตขายสุรา ยาสูบ และไพ่ และกฎหมายที่เกี่ยวข้อง

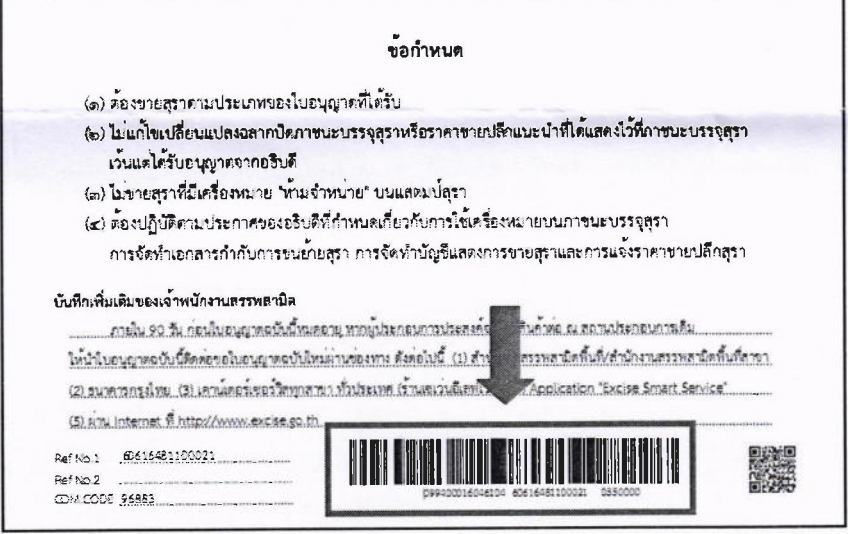

ตัวอย่างบาร์โค้ดด้านหลังใบอนุญาตขายสุรา ยาสูบ และไพ่ที่สามารถนำไปจ่ายตามช่องทาง ึ ๑) สำนักงานสรรพสามิตพื้นที่เพชรบูรณ์ สาขาเมืองเพชรบูรณ์

- ๒) ธนาคารกรุงไทยทุกสาขา ทั่วประเทศ
- ๓) เคาน์เตอร์เซอร์วิสทุกสาขา ทั่วประเทศ (ร้านเซเว่นอีเลฟเล่น)

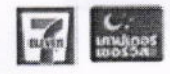

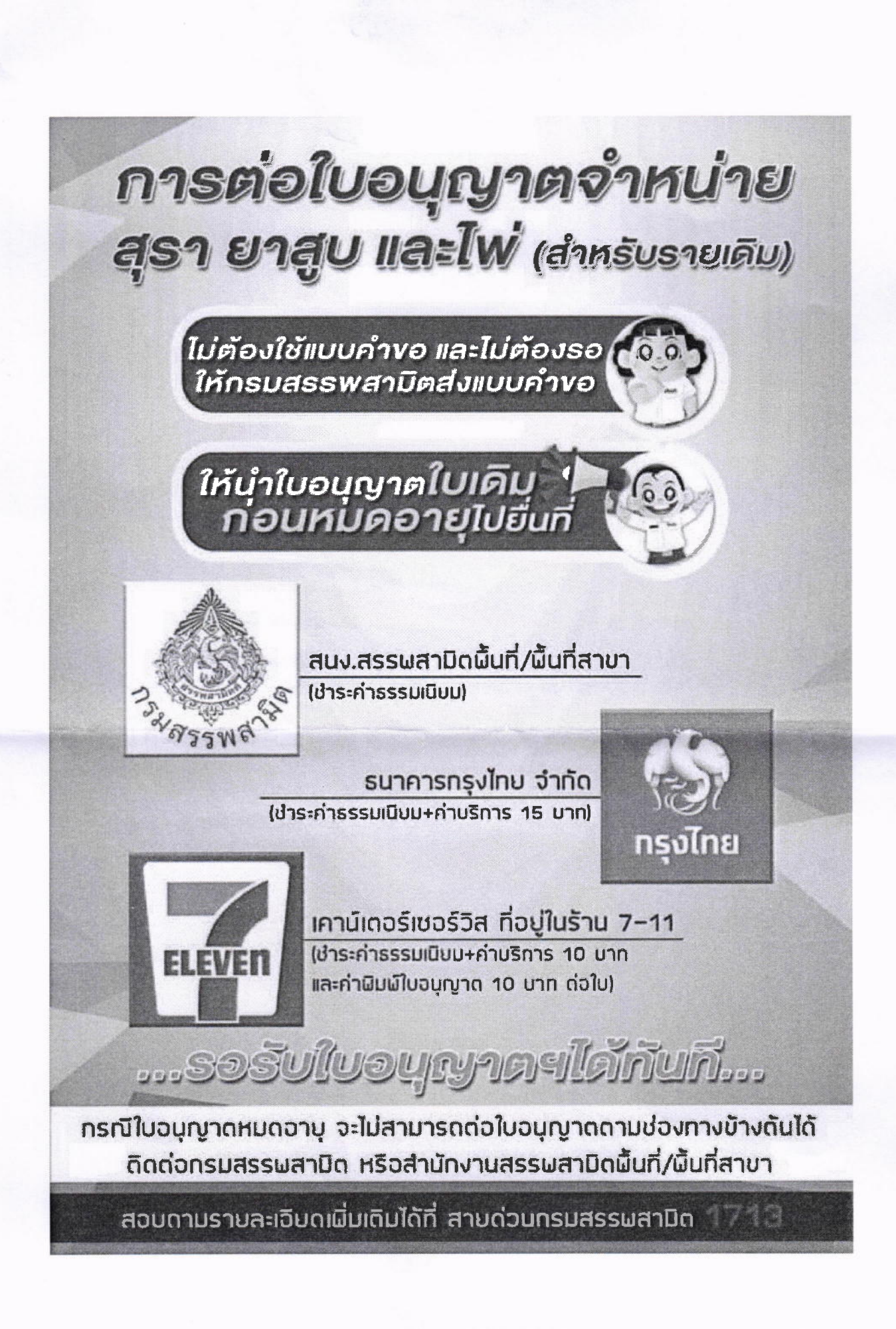